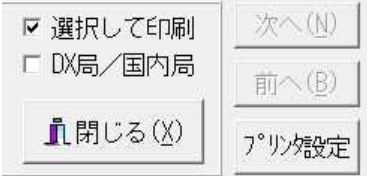

## この機能は、連続印刷のときに有効です。

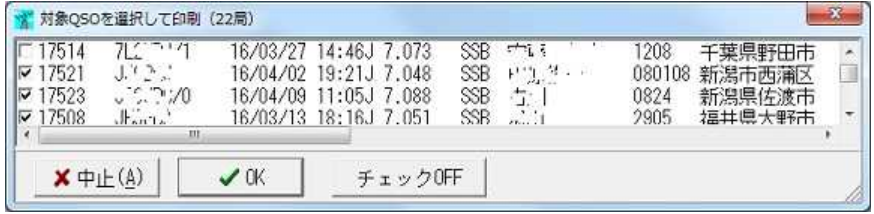

左端にチェックマークが入ったデータのみ、QSL印刷します。

印刷したくないQSOのチェックを外してください。

**チェック**ボタンをクリックすると、すべてのデータにチェックがON/OFFされます。

$$
\overline{-107}
$$